# Competenze informatiche per i docenti

della scuola del primo ciclo

*Primo incontro -* 8 e 11 settembre 2017

# **BimboRobot**

## **G. Barbara Demo**

- *Dipartimento di Informatica - Università di Torino*
- *Commissione Informatica e scuola del dipartimento*

## barbara@di.unito.it

B. Demo, Inconto 1 CattaneoDucaAO - 8 e 11 settembre 2017

1

3

*Il gioco dei robot* è la prima attività cui ci interessiamo, proposta nelle sue classi dall'insegnante Sandro Rabbone, presentata al Festival Educazione 2015. Nella figura lo "spazio" di gioco:

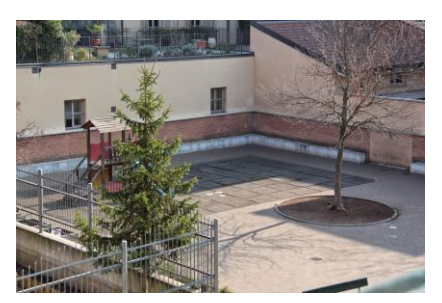

B. Demo, Inconto 1 CattaneoDucaAO - 8 e 11 settembre 2017 <sup>2</sup>

Lo "spazio" di gioco (da Rabbone-Festival Educaz. 2015)

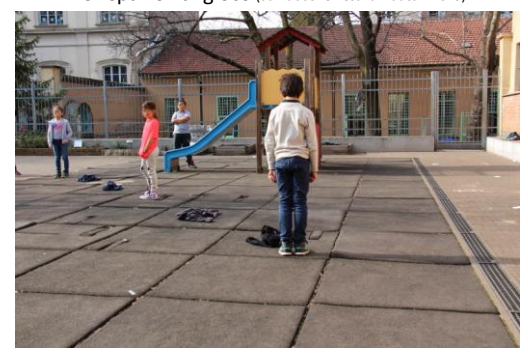

B. Demo, Inconto 1 CattaneoDucaAO - 8 e 11 settembre 2017

# Il gioco dei Robot

• Con l'utilizzo di cartelli uno per ogni comando iniziando con i seguenti : Avanti di una mattonella Indietro di una mattonella Destra gira a destra sul posto di un quarto di giro Sinistra gira a sinistra sul posto di un quarto di giro • Sull'esempio di [Cody&Roby](http://codeweek.it/cody-roby/duello/)

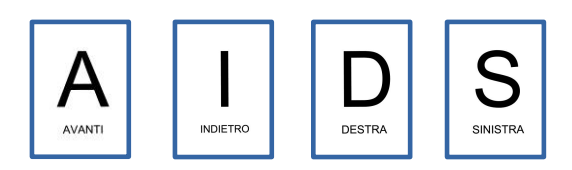

B. Demo, Inconto 1 CattaneoDucaAO - 8 e 11 settembre 2017 <sup>4</sup>

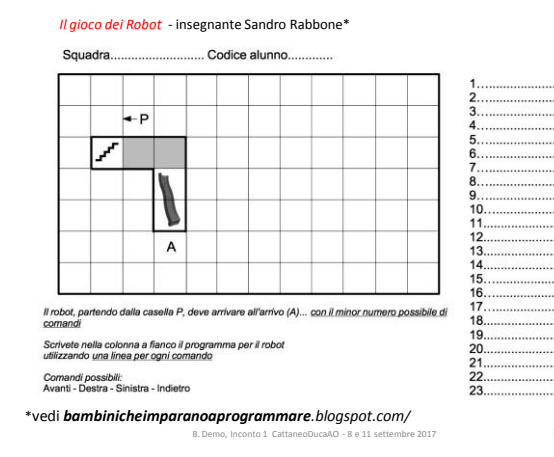

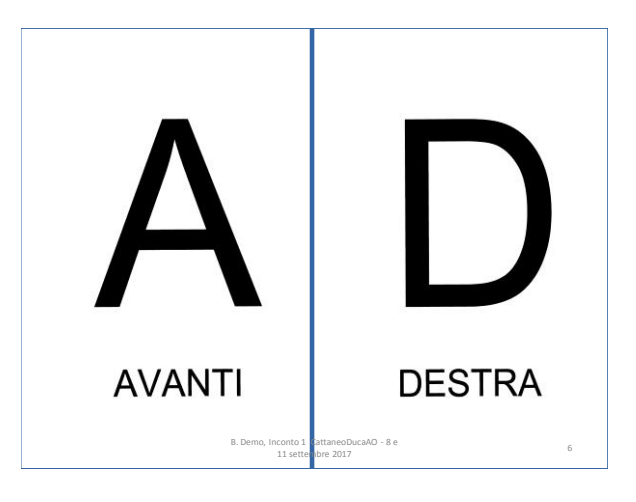

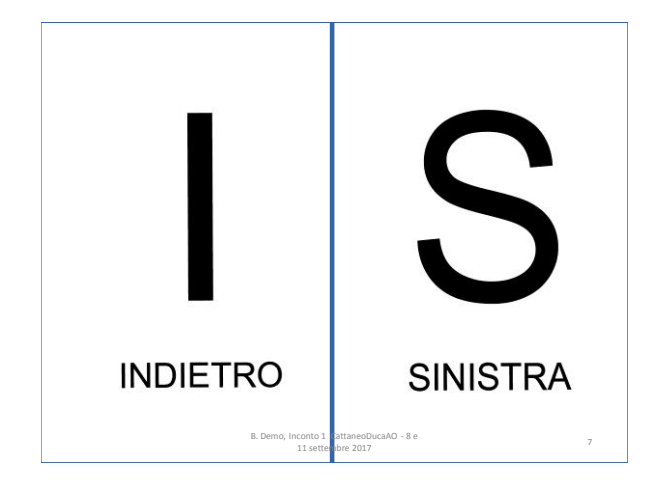

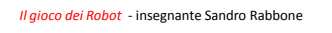

Aggiungiamo comandi: Prendi Lascia

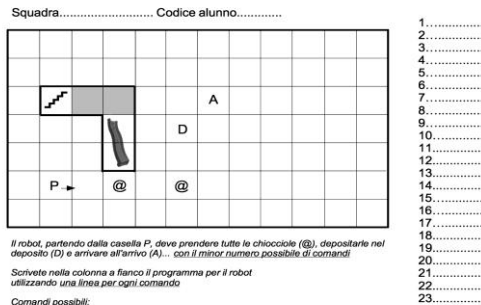

Comandi possibili:<br>Avanti - Destra - Sinistra - Indietro - Prendi - Lascia

B. Demo, Inconto 1 CattaneoDucaAO - 8 e 11 settembre 2017

20<br>21<br>22<br>23<br>24

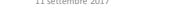

8

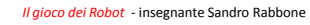

#### Aggiungiamo i  $comandi: \rightarrow Ripeti(n)$ e **{**

A

Squadra. Codice alunno

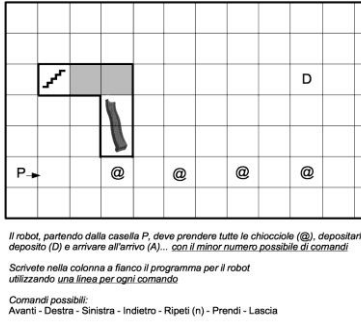

B. Demo, Inconto 1 CattaneoDucaAO - 8 e 11 settembre 2017

Importante specificare il significato e il modo in cui scrivere i comandi ovvero sintassi e semantica di un linguaggio formale:

PRENDI LASCIA

9

11

- Avanti è avanti di una mattonella
- Sinistra /destra sono girare a sinistra o destra sul posto di un quarto di giro (destra o sinistra di chi? Chi da i comandi o chi li esegue?)
- Lascia è lascia un oggetto o lascia tutto quello che hai raccolto? Sta a noi definirlo ma una volta definito il significato (o come si dice di piú in informatica: la semantica) rimane quello scelto
- Ripeti(n) con { : posso scegliere di scrivere come mi sembra meglio, noi scegliamo – ripeti(n) su una linea e il blocco di comandi da ripetere uno per ogni linea successiva alla linea del ripeti raccolti insieme con una parentesi. Ma di nuovo una volta scelta, la modalitá di scrittura (o come si dice di piú in informatica la sintassi) rimane quella.

B. Demo, Inconto 1 CattaneoDucaAO - 8 e 11 settembre 2017

#### *Il gioco dei Robot* - insegnante Sandro Rabbone

### Aggiunti i comandi: Ripeti(n) e **{**

Squadra. Codice alunno.

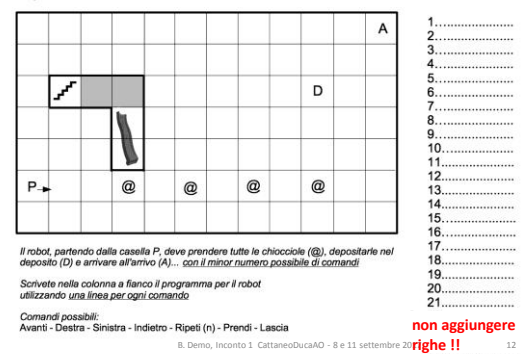

### *Il gioco dei Robot* - insegnante Sandro Rabbone

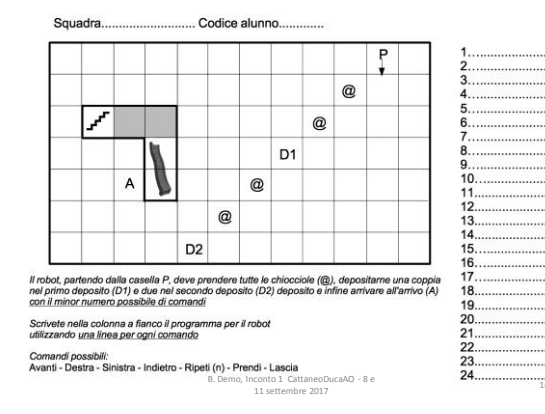

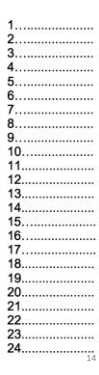

*Il gioco dei Robot* - insegnante Sandro Rabbone

 $R(n)$ 

RIPETI(n-volte)

**………...**

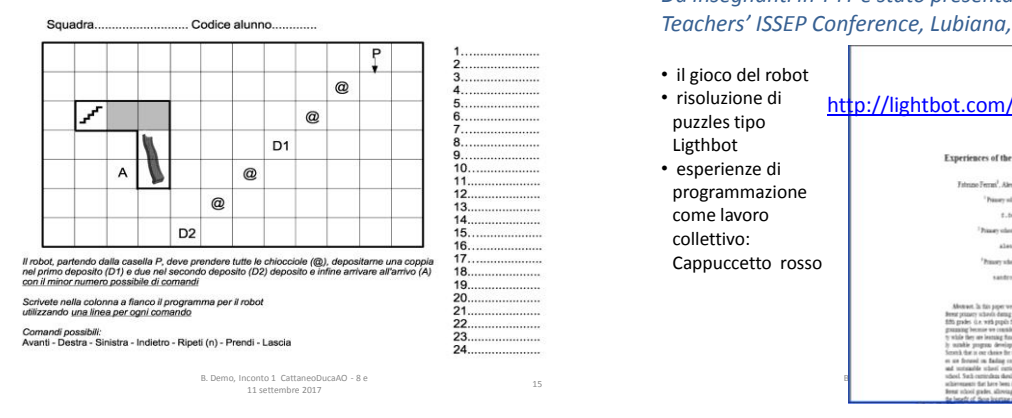

**............** ricordare la {

## *Da insegnanti in T4T è stato presentato un lavoro alla Teachers' ISSEP Conference, Lubiana, 2015*

• il gioco del robot • risoluzione di <http://lightbot.com/flash.html> puzzles tipo Ligthbot Experiences of the T4T group in primary school • esperienze di endro Robbene<sup>2</sup> and Sande programmazione  $\begin{array}{ll} \textbf{Poisory model Ds.} & \textbf{Sauss:} \text{ } \textbf{X} \textbf{:} \textbf{I} \textbf{rep} \textbf{:} \textbf{Pacc} \\ & \textbf{Tress:} \textbf{I} \textbf{:} \textbf{I} \textbf{:} \textbf{I} \textbf{:} \textbf{I} \textbf{:} \textbf{I} \textbf{:} \textbf{I} \textbf{:} \textbf{I} \textbf{:} \textbf{I} \textbf{:} \textbf{I} \textbf{:} \textbf{I} \textbf{:} \textbf{I} \textbf{:} \textbf{I} \textbf$ come lavoro y vihesi R. D'Aneglie – DD R. D'As<br>Torne, Italia<br>aliennanderofizabbone, i.t. collettivo: Cappuccetto rosso  $\begin{array}{ll} \text{ideal K. Inmass} & \text{K. In} \\ \text{Transc. Dola} & \end{array}$ dagogico)<br>e due dat 16

10 setembre 2017

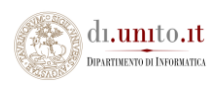

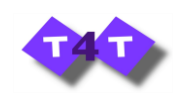

R(n)

RIPETI(n-volte)

13

• **Grazie dell'attenzione**

• Se avete commenti dopo l'incontro odierno inviatemeli a:

*[barbara@di.unito.it](mailto:barbara@di.unito.it)*

B. Demo, Inconto 1 CattaneoDucaAO - 8 e 11 settembre 2017 <sup>17</sup>

3